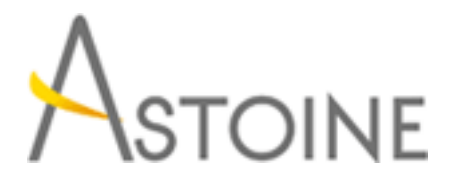

37, Rue de Normandie, Racine, Casablanca - Maroc consulting@astoine.com http://www.astoine.com Tél. : (+212) 522 36 80 40 Fax. : (+212) 522 36 74 63

# Formation Excel 2010/2013 Quotidien

# Description :

Crer et grer de facon professionnelledes tableaux, graphiques et listes de donnes.

Matriser le fonctionnement de Microsoft Excel afin de crer et de grer facilement et de manire optimale tous types de tableaux prsentant des donnes chiffres.

## La durée :

2 jours

## Programme :

### Se repérer dans Excel :

- Utiliser le ruban, la barre d'accès rapide et la barre d'état.

#### Gagner du temps pour présenter ses tableaux :

- Identifier les concepts de base
- Créer une série de données
- Construire une formule de calcul
- Nommer une plage de cellules
- Exploiter la puissance de la mise en forme conditionnelle.
- Utiliser les styles de cellules.
- Exploiter l'affichage « Mise en page »

### Construire des formules de calcul simples et élaborées :

 - Maîtriser les différents modes d'adressage ; relatif (A1), absolu (\$A\$1), mixtes

- Effectuer des statistiques : MOYENNE(), MIN(), MAX()…
- Utiliser les fonctions date : AUJOURDHUI(), MAINTENANT().
- Calculer des dates, des heures : DATE(), JOUR(), MOIS() …
- Manipuler du texte : GAUCHE(), DROITE(), STXT() …
- Appliquer des conditions : SI ()…
- Utiliser les nouvelles fonctions de regroupement : SOMME.SI.ENS(),
- NB.SI.ENS(), MOYENNE.SI.ENS()
- Rapatrier des données avec les fonctions de recherche : RECHERCHEV() …
	- Protéger formules, feuille ou classeur.

## Exploiter une base de données :

- Insérer des sous-totaux
- Interroger une liste : les filtres automatiques
- Extraire des données : les filtres avancés.
- Supprimer des doublons.

#### Illustrer les données avec les graphiques :

- Générer un graphique
- Ajuster les données source
- Modifier le type
- Mise en page et impression